## ワードプレス本体・プラグインの更新

ワードプレス本体のバージョンアップに伴う更新や、各プラグインの更新は御自身でお願いします。 ※プラグインとはメールフォーム等ご提供しているホームページに必要な機能を動作させるプログラムです。 ※ワードプレス本体やプラグインを更新しないまま放置しておくことはセキュリティの点でリスクがあります。 ※ワードプレス本体・プラグインを更新する場合は、必ずバックアップ(Complete Daily)を作成してから行 ってください。万が一不具合があった場合でも、バックアップファイルがあれば元の状態に戻すことが可能です。 バックアップの取り方はマニュアルをご確認ください。

管理画面にログインし、下図のアイコン右側に数字が表示されている場合、更新対象のプログラムがあります。

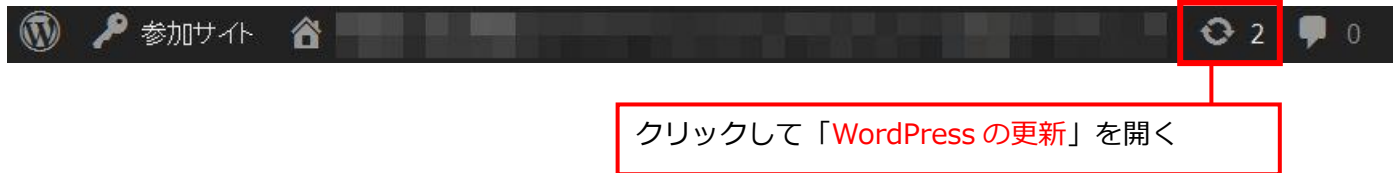

## ワードプレス本体の更新

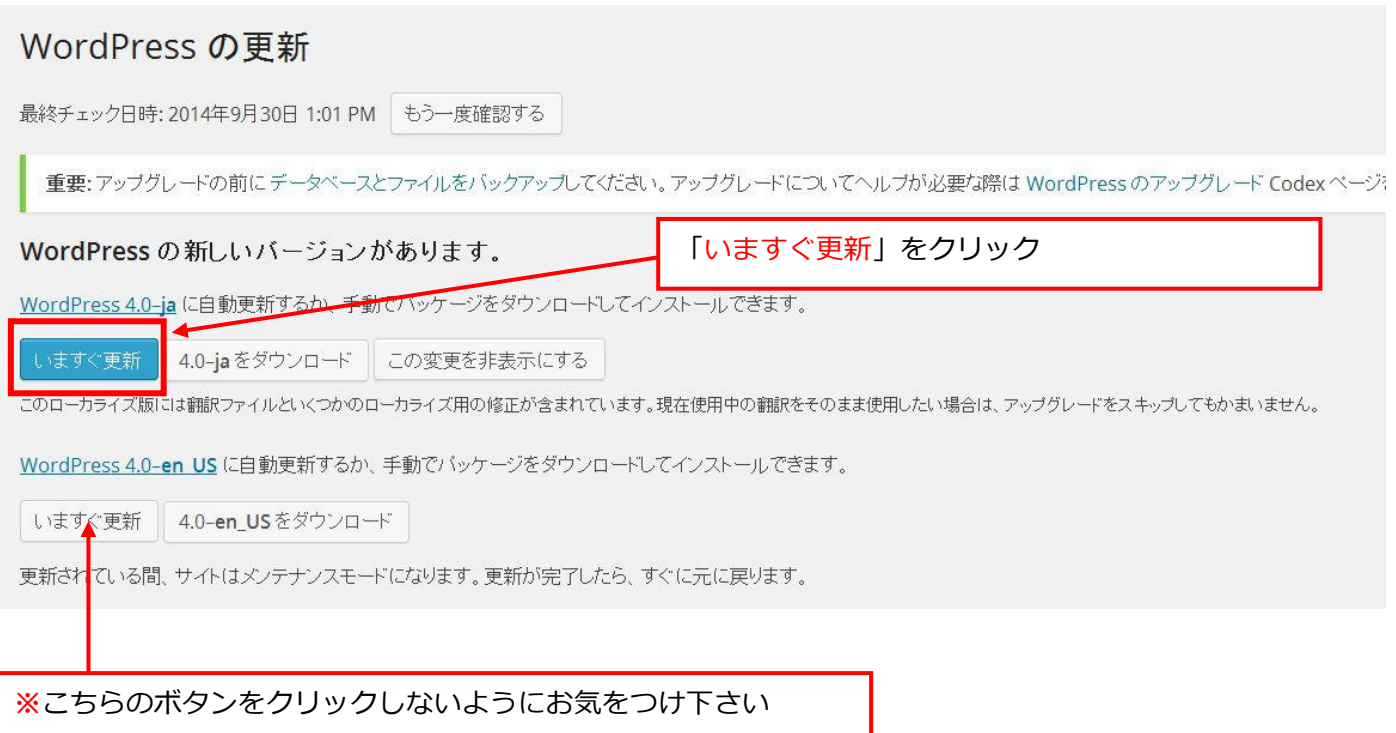

## プラグインの更新

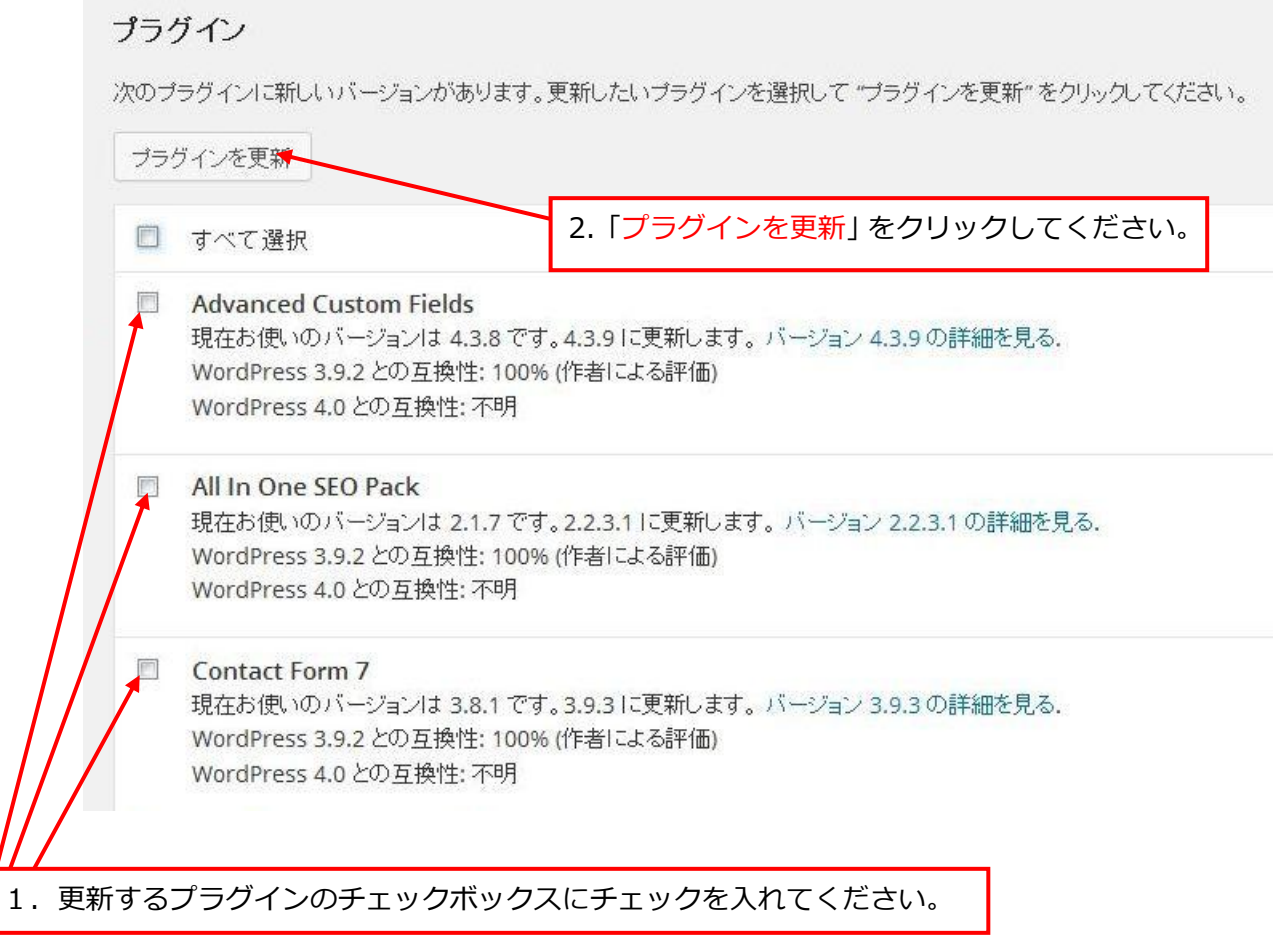